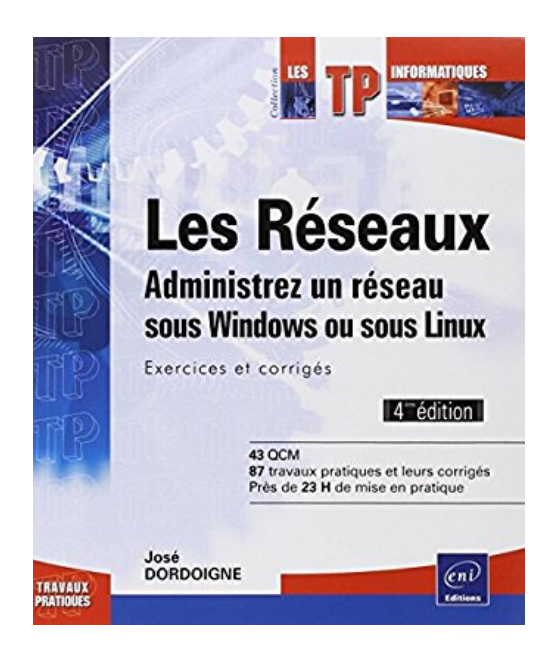

# **Les réseaux - Administrez un réseau sous Windows ou sous Linux : Exercices et corrigés (4ième édition)**

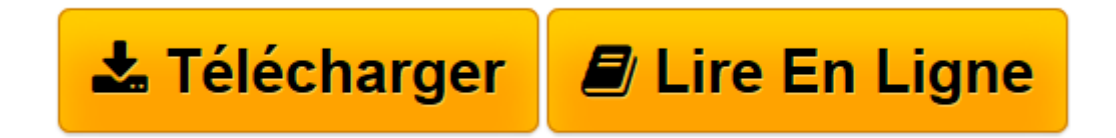

[Click here](http://bookspofr.club/fr/read.php?id=2746091070&src=fbs) if your download doesn"t start automatically

# **Les réseaux - Administrez un réseau sous Windows ou sous Linux : Exercices et corrigés (4ième édition)**

José DORDOIGNE

**Les réseaux - Administrez un réseau sous Windows ou sous Linux : Exercices et corrigés (4ième édition)** José DORDOIGNE

**[Télécharger](http://bookspofr.club/fr/read.php?id=2746091070&src=fbs)** [Les réseaux - Administrez un réseau sous Windows ...pdf](http://bookspofr.club/fr/read.php?id=2746091070&src=fbs)

**[Lire en ligne](http://bookspofr.club/fr/read.php?id=2746091070&src=fbs)** [Les réseaux - Administrez un réseau sous Windo ...pdf](http://bookspofr.club/fr/read.php?id=2746091070&src=fbs)

## **Téléchargez et lisez en ligne Les réseaux - Administrez un réseau sous Windows ou sous Linux : Exercices et corrigés (4ième édition) José DORDOIGNE**

#### 476 pages

#### Présentation de l'éditeur

Ce livre sur les réseaux informatiques est destiné à toute personne ayant une connaissance générale sur les ordinateurs (matériel, logiciels). Il propose de nombreux exercices, un ensemble de Travaux Pratiques complets avec corrigés détaillés ainsi que des études de cas, pour travailler sur les grands thèmes liés aux réseaux TCP/IP. Il a pour objectif de vous aider à maîtriser tous les concepts de base indispensables à tout travail d'administration d'un réseau : concepts réseaux, virtualisation, services applicatifs, calculs de parité en RAID 5, identification de composants réseaux (hub, répéteur, pont, commutateur, routeur, carte), types de bus, types de câblage, types de réseau (tels que Ethernet ou Token ring), codage de données, étude de trames brutes, identification de services démarrés, topologies, découpage en domaines de diffusion et de collision, calcul de la convergence de l'algorithme du Spanning Tree, décomposition en sous-réseau IP et sur-réseau, détermination du contenu d'une table de routage Windows à partir d'un schéma réseau, calcul de la convergence RIP de tables de routage, dépannage réseau... Des études de cas sur la définition d'un plan d'adressage IP hiérarchique, la mise en uvre d'une infrastructure globale DHCP ou le choix d'une infrastructure DNS sont proposées. Les nombreux Travaux Pratiques, vous permettront de construire de A à Z, un environnement virtuel équipé d'un serveur Windows 2012 R2 et d'un ordinateur Linux CentOS. Toutes les étapes y seront détaillées : du téléchargement des logiciels nécessaires, à leur installation, jusqu'à leur configuration. Vous aurez ainsi la possibilité de mettre en pratique la connectivité IPv4 et IPv6 entre Windows et Linux, en vous appuyant sur un adressage statique ou dynamique (DHCPy4 et DHCPy6). Vous verrez comment générer un identifiant IPv6 unique pour des adresses unicast locales. Vous déterminerez l'identifiant EUI-64 modifié associé à votre adresse IPv6. Des TPs sur la sécurité vous amèneront à détecter les failles d'un système par scan ou par identification des patchs de sécurité manquants. Vous apprendrez aussi à capturer des trames et à les analyser. Vous verrez finalement comment installer un serveur FTP sécurisé en vous appuyant sur un chiffrement SSH au moyen d'une clé privée. à chaque fois, les Systèmes Windows et Linux sont pris en compte pour permettre de découvrir pleinement les deux environnements. Pour les apports théoriques sur ce sujet, Editions ENI édite, dans la collection Ressources Informatiques, l'ouvrage Les réseaux informatiques - notions fondamentales du même auteur. Biographie de l'auteur Ingénieur Informatique, consultant spécialisé dans les systèmes et les réseaux dans une grande SSII, José Dordoigne est titulaire de nombreuses certifications éditeurs : Microsoft (MCSE NT4, 2000, 2003 et MC ITP Enterprise Administrator 2008), Linux (Red Hat Certified Engineer et LPI 101) et Cisco (CCNA). Sa pédagogie et son expertise technique sont notamment reconnues au travers d'une expérience de près de 9 ans en tant que formateur, des missions de conseil et d'audit dans de nombreuses entreprises depuis 2004, ainsi que de l'écriture de nombreux livres sur les Systèmes d'exploitation Microsoft, les réseaux et TCP/IP. Download and Read Online Les réseaux - Administrez un réseau sous Windows ou sous Linux : Exercices et corrigés (4ième édition) José DORDOIGNE #GUR06S1DBI9

Lire Les réseaux - Administrez un réseau sous Windows ou sous Linux : Exercices et corrigés (4ième édition) par José DORDOIGNE pour ebook en ligneLes réseaux - Administrez un réseau sous Windows ou sous Linux : Exercices et corrigés (4ième édition) par José DORDOIGNE Téléchargement gratuit de PDF, livres audio, livres à lire, bons livres à lire, livres bon marché, bons livres, livres en ligne, livres en ligne, revues de livres epub, lecture de livres en ligne, livres à lire en ligne, bibliothèque en ligne, bons livres à lire, PDF Les meilleurs livres à lire, les meilleurs livres pour lire les livres Les réseaux - Administrez un réseau sous Windows ou sous Linux : Exercices et corrigés (4ième édition) par José DORDOIGNE à lire en ligne.Online Les réseaux - Administrez un réseau sous Windows ou sous Linux : Exercices et corrigés (4ième édition) par José DORDOIGNE ebook Téléchargement PDFLes réseaux - Administrez un réseau sous Windows ou sous Linux : Exercices et corrigés (4ième édition) par José DORDOIGNE DocLes réseaux - Administrez un réseau sous Windows ou sous Linux : Exercices et corrigés (4ième édition) par José DORDOIGNE MobipocketLes réseaux - Administrez un réseau sous Windows ou sous Linux : Exercices et corrigés (4ième édition) par José DORDOIGNE EPub

### **GUR06S1DBI9GUR06S1DBI9GUR06S1DBI9**